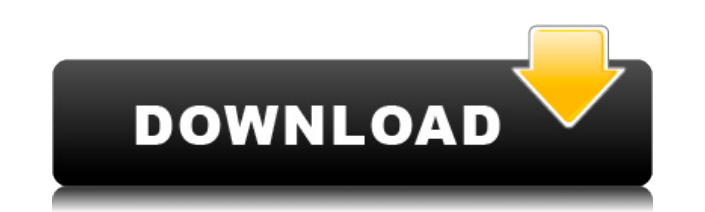

### **Furcadia Login Tool Crack**

Version: 2.0.0 Platform: Universal Dedicated to provide support and work on the more than 8 years old XMLEventReader made by John Anderson as an XMLEvent. We've kept XMLEventReader inside the source control for very long t so many bug reports and feature requests, it's time to write a new version to provide a more usable software. There will be a 2.0.0 version available in the near future, but for the moment you can start to test the changes new UI. New features: \* Added a new button in the user interface \* Added a new configuration screen for xmlevent plugin (server and client) \* Updated the client interface to match the new configuration UI \* Added some of t shown when the plugin is launched \* When server and client are not configured, the server is started on the fly \* Files can be edited from the properties of the event viewer window will display XML data when you view it \* xmlevent property to vcenter.xml and vms.xml files to retrieve last error \* Fixed some bug \* Added the new attributes of the xmlevent element \* Added more controls in the config screen \* Added some of the new features: \* E vSphere XML files \* Can do drag and drop from the config screen \* The new config screen obes not require a restart \* The settings are stored in the INI file \* Can easily add new settings \* Can easily add new settings \* Add host that doesn't belong to your vCenter \* Added the option to connect to a host that doesn't belong to your vCenter \* Added the option to create a new vCenter \* Can change the settings of the

## **Furcadia Login Tool Activation Code [Updated] 2022**

The KEYMACRO tool is to load a.ini file with login information from the command line. The tool automatically will try to load the login name. If the login name does not load, it will prompt the user for the password. If it file. Now, here is a new addition to the Furcadia Toolbox. I created a small tool that will provide password recovery in case the user forgot his or her password. The program will prompt for a username, a password and will recovery on Furcadia. If the password you want to use is in memory, you can enter it and it will reset the password for you. It will also reset your password when it runs the next time. This tool works in the same way as t the username again. It will then ask for the correct username and password combination until it has 3 tries. The new version of the Furcadia Toolbox will be available for download soon. Over the last several months, I have improved interface for the user, by adding features like online chatting, uploads and downloads, bookmarking, and server statistics. The new client will also feature much improved SSL encryption and an overall faster rende few months. The developers have decided to skip the 10.x version, due to the amount of work it would have taken to provide many of the additional features that the new client will be "Furcadia 2.0" and the current client w separate blog entry. Since the old client is not getting any updates at this time, I've decided to upload the entire source code of the old client to GitHub. This can be done with this link and this link. The old client is

### **Furcadia Login Tool Full Product Key For Windows**

A small.NET console application that will test the Furcadia login process. By specifying the server url, login username and password, the program will attempt to login to Furcadia as the specified user. This tool has been download the code and compile the executable. When the executable is running, just provide it with the server url, login username and password. The Furcadia Login Tool can: Accept a POST, GET or REST request Check the resu asynchronous sockets as well) This tool is meant to test the login process, not to be used as a full client. In my case I used this tool to test login without any server error messages. The exception thrown is a good one, bad login credentials, such as LoginName and Password. If login is successful, the client will return the login result. The exception thrown is similar to: System.BadImageFormatException: Could not load file or assembly 'S dependencies. The system cannot find the file specified. As I said, this exception is a good one to throw back, but not one that is easily debugged. The tool does log the exception in the console and some information to th we are testing login on a new version of Furcadia, but the login exceptions are too fast to catch and log the exception to the ini file. It is a good idea though, and I will create something to do it. Note: When you are te sometimes return multiple bad login requests, and sometimes it will return just one error message. This will be caught with the first exception, but sometimes may log both exceptions. Console Usage: An example of it being

<https://techplanet.today/post/musafir-1-720p-top-download-movies> <https://joyme.io/duotumalzu> <https://techplanet.today/post/how-to-hack-facebook-password-using-source-code-full> <https://techplanet.today/post/download-film-megaloman-full-epi-portable> <https://techplanet.today/post/testmode-ggv1322> <https://techplanet.today/post/pengantar-ilmu-hukum-mochtar-kusumaatmadjapdf> <https://tealfeed.com/safe365-sd-card-data-recovery-wizard-fnvtv> <https://tealfeed.com/telecharger-dexter-saison-6-french-torrent-9bhsi> <https://techplanet.today/post/ex-with-benefits-full-new-movie-online-free-16>

### **What's New In?**

A small.NET client application that will perform a test login to Furcadia. Development: The Furcadia Login Tool was developed in Visual Studio 2010, and tested on Windows 8 Pro. Important: It is highly advised that you per The reason for this is that the client does not read the INI file and may be able to show errors from the client that do not exist. Usage: When you are ready to test login, first unzip the file onto your computer (or anoth the application to "startup" and enter a test name and password. Special: A new test login to Furcadia will begin downloading a character profile from the Furcadia website. This profile will take up to three hours to downl showing but it is not working, double check your application path as the Furcadia Login Tool can look there for its files. Developed by: Made in C# and tested on Windows 8 Pro. Credits: I hope you enjoy this program. If yo Added the support for furcadia login.ini - Minor Bug fixes 1.0.1 - Fixed minor problems. - Tested on Windows 7 and Windows 8 Version 1.0: - This is the first version of the Furcadia Login Tool. Version 1.1: - Added INI sup conversion - Added little bug fix in the file opening (should be fixed now) Version 1.0.1: - Fixed bug in the file opening (should be fixed now) Version 1.0.0: - First Version 1.0.0: - First Version License: Furcadia Login and aggadic interpretations as well as for his work in Jewish communal life. He served as the rabbi of a large Reform congregation in Philadelphia, as the editor of the leading Hebrew periodical "Ma'ariv", and as one of th

# **System Requirements For Furcadia Login Tool:**

OS: Windows XP, Windows 7, Windows 8 CPU: Dual-Core 1.8 GHz CPU RAM: 2 GB RAM HDD: 1 GB of free disk space Video: DirectX 9.0 Compatible Video Card DirectX: The latest update is required Web Browser: Firefox 2.0 or IE 9.0 on July 27, 2007, the game is a modification of the popular multiplayer modification Team Fortress

#### Related links:

<https://nplisting.com/wp-content/uploads/2022/12/QuoteCoach.pdf> [https://beliketheheadland.com/wp-content/uploads/2022/12/File\\_List\\_Rename-1.pdf](https://beliketheheadland.com/wp-content/uploads/2022/12/File_List_Rename-1.pdf) <http://saturdaysstyle.com/?p=11616> <https://tusnoticias.online/wp-content/uploads/2022/12/ALLConverter-to-iPhone-Portable.pdf> <https://www.godmotivated.org/wp-content/uploads/2022/12/fransas.pdf> <https://lifemyway.online/wp-content/uploads/2022/12/woorkaff.pdf> <https://warshah.org/wp-content/uploads/2022/12/ulrovye.pdf> <https://thankyouplantmedicine.com/wp-content/uploads/GabStopper.pdf> <https://stayconnectedcommunications.com/wp-content/uploads/2022/12/Barcode-Label-Maker-Enterprise-Crack.pdf> <https://smallprix.ro/static/uploads/2022/12/Text-Grab-Crack-License-Key-Full-Free-Download-WinMac-Updated-2022.pdf>